## **ctools - Feature #2289**

# **Add csrespec script**

12/11/2017 01:34 PM - Tibaldo Luigi

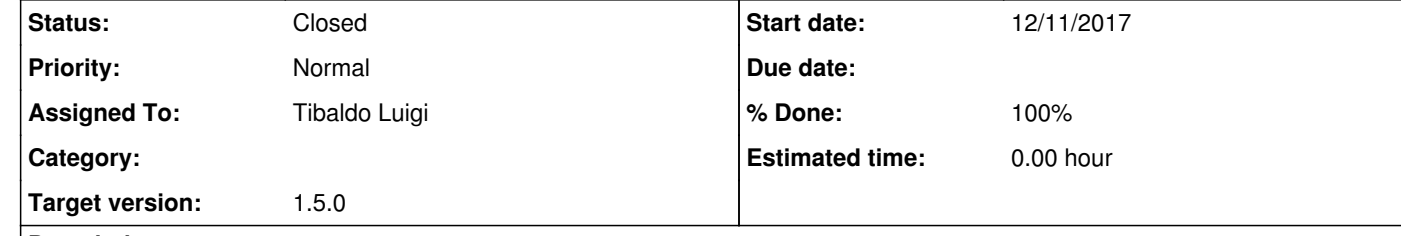

### **Description**

A script to calculate a residual spectrum. Should work for all analysis types (unibinned, binned, stacked, On/Off) and allow the user to select the region over which to calculate the spectrum for 3D analysis.

**#1 - 12/14/2017 12:00 PM - Tibaldo Luigi**

*- Status changed from New to In Progress*

#### **#2 - 01/08/2018 02:13 PM - Tibaldo Luigi**

*- Status changed from In Progress to Pull request*

*- % Done changed from 0 to 100*

Work completed. I included an example plotting script and a user manual page. The code depends on the gammalib modifications implemented in #2290, also under pull request.

### **#3 - 01/10/2018 11:10 AM - Knödlseder Jürgen**

*- Status changed from Pull request to Closed*

I merged the code into devel.